# **Photoshop 2021 (Version 22.0.0) Hacked Download PC/Windows**

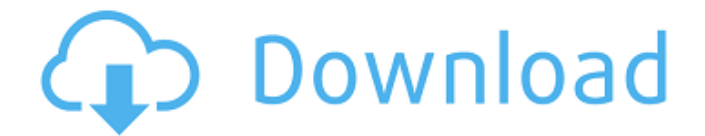

## **Photoshop 2021 (Version 22.0.0) Crack+ Free [Win/Mac] [Latest 2022]**

\* See the first image in Figure 12-1. This is a high-res image of a digital camera. If you had this open on your monitor, you would have a high-res image that would be 4 inches by 4 inches. Compare this with the small version in the work area. It's a web screen saver image downloaded from the site of Leonard Zwilling. \* \*\*Figure 12-1:\*\* The original high-res image. \* \*\*Figure 12-2:\*\* Press Ctrl+A or click the Select None button to deselect the current selection. The area you click is in this book represented by a red rectangle. \* \*\*Figure 12-3:\*\* Move the Selection tools by clicking and dragging with the arrow tool. A box appears indicating the current position of the selection tools. \* \*\*Figure 12-4:\*\* Toggle the lock on the mouse pointer to keep the current selection where you clicked. \* \*\*Figure 12-5:\*\* Click the layer to change the layer's visibility to On. \* \*\*Figure 12-6:\*\* Shift+click multiple layers to select them all. You can uncheck the box to deselect layers. \* \*\*Figure 12-7:\*\* Click the eye icon next to an image layer to add a new layer of the same image. This helps you to work through the process without worrying about deleting your work. \* \*\*Figure 12-8:\*\* Press Ctrl+Backspace to delete all selected layers. You cannot delete the background or the final image layers, so be sure not to include them. You can also work with layers in Photoshop through the Layers panel. Photoshop has the capability to open more than one image file at a time, so you can work on the image of a digital camera and compare your adjustments to the original photo if you so desire. You can also work with layers in layers by saving an image with a specific name and then opening it to work on it later. \* \*\*Figure 12-9:\*\* To open an image, click it from the list of images in Bridge. To continue working on an image, click it from the image window. The Layers panel in Photoshop allows you to view your images in layers. Some prefer to see their images in a single image window while working on them in Photoshop. Others prefer to keep their images in

multiple image files, all open in the same file

## **Photoshop 2021 (Version 22.0.0) Torrent [Updated] 2022**

Here, we'll be discussing the best free Photoshop alternatives for graphic design, editing, and photography. photoshop alternatives List Today we will be covering: 11 best Photoshop alternatives for graphic design, editing, and photography. 10 best Photoshop alternatives for graphic design, editing, and photography. The Best FREE Photoshop Alternatives for Graphic Design, Editing, and Photography. 11 Best Photoshop Alternatives for Graphic Design, Editing, and Photography. The Best FREE Photoshop Alternatives for Graphic Design, Editing, and Photography. The Best FREE Photoshop Alternatives for

Graphic Design, Editing, and Photography. The Best FREE Photoshop Alternatives for Graphic Design, Editing, and Photography. The Best FREE Photoshop Alternatives for Graphic Design, Editing, and Photography. The Best FREE Photoshop Alternatives for Graphic Design, Editing, and Photography. The Best FREE Photoshop Alternatives for Graphic Design, Editing, and Photography. The Best FREE Photoshop Alternatives for Graphic Design, Editing, and Photography. The Best FREE 388ed7b0c7

# **Photoshop 2021 (Version 22.0.0) [April-2022]**

, 1 8 8 ? 1 8 3 W h a t i s t h e n e x t t e r m i n - 3 3 , - 1 2 2 , - 3 6 7 , - 8 4 6 , - 1 6 3 7 ? - 2 8 2 , - 4 4 7 W h a t i s n e x t i n - 4 9 , - 1 6 2 , - 3 3 1 , - 5 5 0 , - 8 1 3 , - 1 1 1 4 , - 1 4 4 7 ? - 1 8 1 6 W h a t i s t h e n e x t t e r m i n 5 9 , 1 3 4 , 2 0 9 ? 2 8 4 W h a t i s t h e n e x t t e r m i n - 1 4 0 1 , - 2 8 0 8 , - 4 2 1 7 , - 5 6 2 8 ? - 7 0 4 1 W h a t i s t h e n e x t

#### **What's New in the Photoshop 2021 (Version 22.0.0)?**

Q: Is there any way in Java to decrypt pre-encrypted file? I have a tarballed file that I need to decrypt. So I tried to decrypt it via java but it didn't work. I can only use openssl in terminal. I also tried to use JSch library but it doesn't work as well. How can I do it? I tried to do this: First I used the following command to create encryptor: openssl aes-256-cbc -k "" -d -in priv.txt -out priv.txt.enc -e Then I tried to decrypt it by running this Java code: import jsch.Config; public class decryptor { public static void main(String[] args) throws Exception { Config config = new Config();  $|Sch$ jsch = new JSch(); Session session = jsch.getSession("server.computer", "a.b.c.d"); session.setConfig(config); session.setPassword("password"); session.connect(); String command = "sh -c 'openssl aes-256-cbc -d -in priv.txt.enc -pass pass:password'"; java.io.InputStream in = session.openChannel("exec").connect().getInputStream(); java.io.InputStreamReader inputStreamReader = new java.io.InputStreamReader(in); BufferedReader bufferedReader = new BufferedReader(inputStreamReader); String line; while ((line = bufferedReader.readLine())!= null) { System.out.println(line); } session.disconnect(); } } I get this: Enter passphrase for keyfile: This is my priv.txt:

# **System Requirements:**

PAL with Region 1 DVD format Supported Platforms: Windows: Mac OS X: Free agent (formerly known as enigmail). Available under GNU GPL. For use with Thunderbird: Other Enigmail installers: Licence You are free to distribute or copy this software, and any derived works (such as modified versions, under certain conditions), provided that: You retain all the original copyright notices and that this licence is included, unal

#### Related links:

<https://s4academy.s4ds.com/blog/index.php?entryid=3216> <http://tmcustomwebdesign.com/wp-content/uploads/2022/07/winxant.pdf> <https://wakelet.com/wake/WsKGCIR1MJZHWm1vpprMZ> [http://cicatsalud.com/html/sites/default/files/webform/Photoshop-2020-ve](http://cicatsalud.com/html/sites/default/files/webform/Photoshop-2020-version-21.pdf) [rsion-21.pdf](http://cicatsalud.com/html/sites/default/files/webform/Photoshop-2020-version-21.pdf) <http://wadimakkah.co/blog/index.php?entryid=4014> [https://portalcroft.com/adobe-photoshop-2022-version-23-hack-keygen](https://portalcroft.com/adobe-photoshop-2022-version-23-hack-keygen-full-version-download-win-mac/)[full-version-download-win-mac/](https://portalcroft.com/adobe-photoshop-2022-version-23-hack-keygen-full-version-download-win-mac/) <https://adarsi.org/cursos/blog/index.php?entryid=3079> [https://www.knightwood.com/system/files/webform/cvs/Photoshop-](https://www.knightwood.com/system/files/webform/cvs/Photoshop-CS4.pdf)[CS4.pdf](https://www.knightwood.com/system/files/webform/cvs/Photoshop-CS4.pdf) [https://prelifestyles.com/wp-content/uploads/2022/07/Adobe\\_Photoshop\\_](https://prelifestyles.com/wp-content/uploads/2022/07/Adobe_Photoshop_2021_version_22_Crack_With_Serial_Number__Serial_Key.pdf) 2021 version 22 Crack With Serial Number Serial Key.pdf [https://used-gensets.com/advert/photoshop-cs6-keygen-crack-setup](https://used-gensets.com/advert/photoshop-cs6-keygen-crack-setup-download-3264bit/)[download-3264bit/](https://used-gensets.com/advert/photoshop-cs6-keygen-crack-setup-download-3264bit/) [https://projetandosolucoes.com/photoshop-2022-version-23-0-2-full](https://projetandosolucoes.com/photoshop-2022-version-23-0-2-full-license-mac-win/)[license-mac-win/](https://projetandosolucoes.com/photoshop-2022-version-23-0-2-full-license-mac-win/) <https://www.academialivet.org.mx/blog/index.php?entryid=19736> [https://alafdaljo.com/adobe-photoshop-cc-2014-crack-serial-number-free](https://alafdaljo.com/adobe-photoshop-cc-2014-crack-serial-number-free-pc-windows/)[pc-windows/](https://alafdaljo.com/adobe-photoshop-cc-2014-crack-serial-number-free-pc-windows/) [https://www.luvncarewindermere.net/adobe-photoshop-cs3-with-](https://www.luvncarewindermere.net/adobe-photoshop-cs3-with-key-3264bit-latest/)

[key-3264bit-latest/](https://www.luvncarewindermere.net/adobe-photoshop-cs3-with-key-3264bit-latest/) <https://himarkacademy.tech/blog/index.php?entryid=7092> [https://fairdalerealty.com/photoshop-2021-version-22-5-patch-with-serial](https://fairdalerealty.com/photoshop-2021-version-22-5-patch-with-serial-key-free-updated-2022/)[key-free-updated-2022/](https://fairdalerealty.com/photoshop-2021-version-22-5-patch-with-serial-key-free-updated-2022/) https://facethai.net/upload/files/2022/07/gtggbKkrUsvRQu8EHVnJ\_05\_62c [3d5e2c7147268f1e919bfaede08c4\\_file.pdf](https://facethai.net/upload/files/2022/07/gtqqbKkrUsvRQu8EHVnJ_05_62c3d5e2c7147268f1e919bfaede08c4_file.pdf) [http://romtens.ro/ro/system/files/webform/job-looking/adobe](http://romtens.ro/ro/system/files/webform/job-looking/adobe-photoshop-2021-version-2200.pdf)[photoshop-2021-version-2200.pdf](http://romtens.ro/ro/system/files/webform/job-looking/adobe-photoshop-2021-version-2200.pdf) [http://inpodpo.yolasite.com/resources/Photoshop-CC-2015-Version-17-Cra](http://inpodpo.yolasite.com/resources/Photoshop-CC-2015-Version-17-Crack-Keygen-With-Serial-number---Free-3264bit.pdf) [ck-Keygen-With-Serial-number---Free-3264bit.pdf](http://inpodpo.yolasite.com/resources/Photoshop-CC-2015-Version-17-Crack-Keygen-With-Serial-number---Free-3264bit.pdf) [http://www.gambians.fi/adobe-photoshop-2021-version-22-1-0-with-serial](http://www.gambians.fi/adobe-photoshop-2021-version-22-1-0-with-serial-key-3264bit/fund-raising/)[key-3264bit/fund-raising/](http://www.gambians.fi/adobe-photoshop-2021-version-22-1-0-with-serial-key-3264bit/fund-raising/) [https://secondhandbikes.co.uk/advert/adobe](https://secondhandbikes.co.uk/advert/adobe-photoshop-2022-version-23-0-mem-patch-activation-key-download/)[photoshop-2022-version-23-0-mem-patch-activation-key-download/](https://secondhandbikes.co.uk/advert/adobe-photoshop-2022-version-23-0-mem-patch-activation-key-download/) <https://www.icmgpartners.com/wp-content/uploads/2022/07/yienant.pdf> <https://realtowers.com/wp-content/uploads/2022/07/vynybel.pdf> <http://factreinamentos.com.br/blog/index.php?entryid=11534> [https://www.hainesporttownship.com/sites/g/files/vyhlif3211/f/uploads/da](https://www.hainesporttownship.com/sites/g/files/vyhlif3211/f/uploads/davenportvillagejan2019.pdf) [venportvillagejan2019.pdf](https://www.hainesporttownship.com/sites/g/files/vyhlif3211/f/uploads/davenportvillagejan2019.pdf) [https://mindfullymending.com/adobe](https://mindfullymending.com/adobe-photoshop-2021-version-22-4-2-activation-x64-2022/)[photoshop-2021-version-22-4-2-activation-x64-2022/](https://mindfullymending.com/adobe-photoshop-2021-version-22-4-2-activation-x64-2022/) <http://edurec.org/sites/default/files/webform/hamekha928.pdf> [https://www.livegreenbean.com/wp](https://www.livegreenbean.com/wp-content/uploads/2022/07/abuharm.pdf)[content/uploads/2022/07/abuharm.pdf](https://www.livegreenbean.com/wp-content/uploads/2022/07/abuharm.pdf) [https://community.soulmateng.net/upload/files/2022/07/kPkXDOuagwnPz](https://community.soulmateng.net/upload/files/2022/07/kPkXDOuagwnPzrww53mo_05_a58677c9edf05f42ed6c85460e0858ec_file.pdf) [rww53mo\\_05\\_a58677c9edf05f42ed6c85460e0858ec\\_file.pdf](https://community.soulmateng.net/upload/files/2022/07/kPkXDOuagwnPzrww53mo_05_a58677c9edf05f42ed6c85460e0858ec_file.pdf) [https://gurureviewclub.com/wp-content/uploads/2022/07/Photoshop\\_CC\\_](https://gurureviewclub.com/wp-content/uploads/2022/07/Photoshop_CC_2015_Version_18_Product_Key__Download_For_PC_Final_2022.pdf) 2015 Version 18 Product Key Download For PC Final 2022.pdf